# Quantification de l'expression des gènes et analyse de l'expression différentielle avec RNA-seq

Adil El Filali et Anamaria Necsulea

18/10/2023

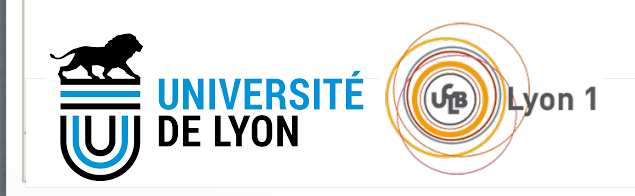

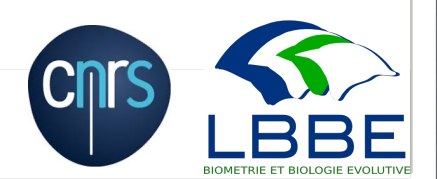

# Comment mesurer le niveau d'expression des gènes ?

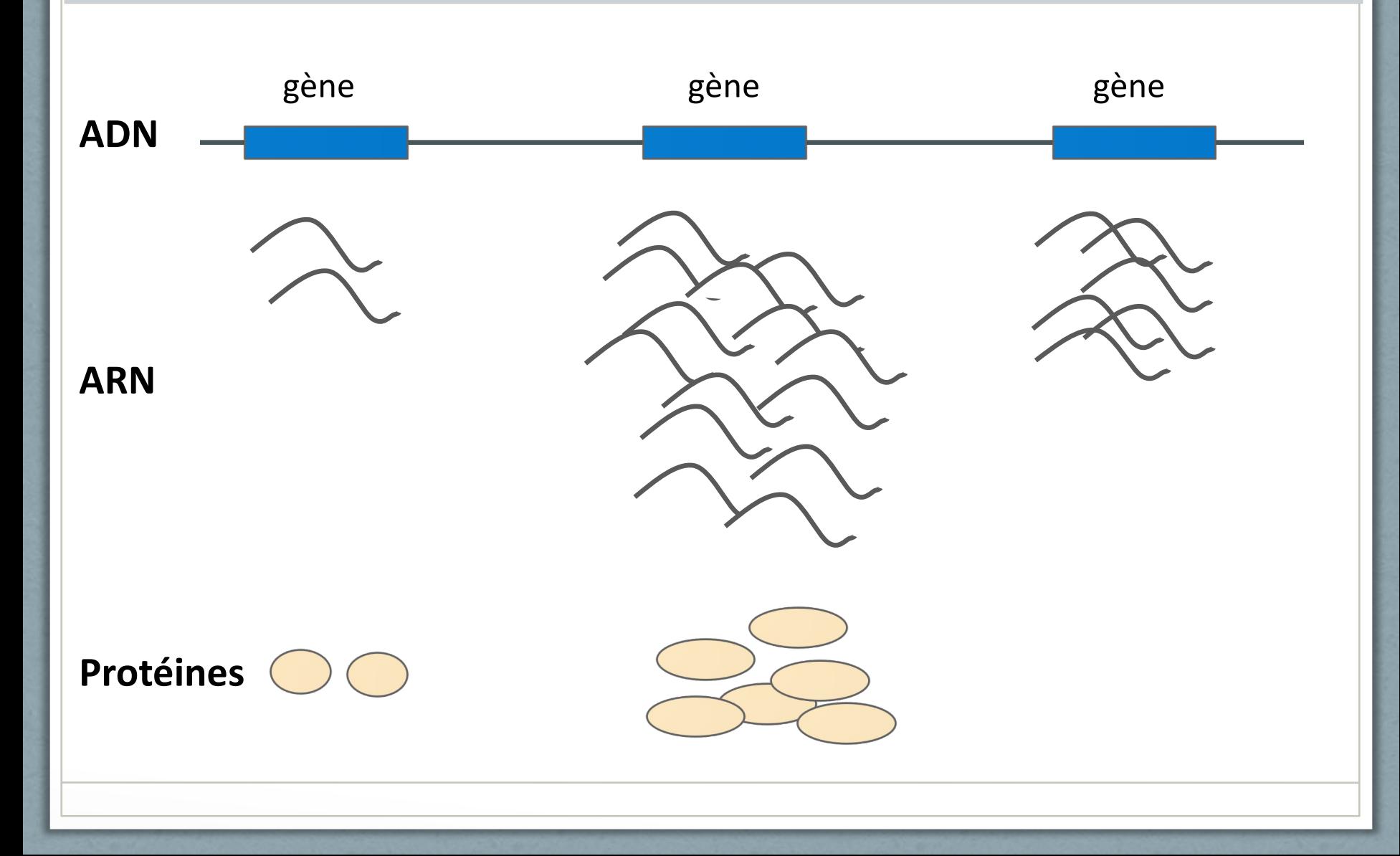

### Comment mesurer le niveau d'expression des gènes ?

- L'activité du gène peut être mesurée à plusieurs niveaux : taux de transcription, quantité d'ARN produit (à l'état stable), quantité de protéines produites.
- Plusieurs niveaux de régulation de l'activité des gènes : régulation transcriptionnelle, post-transcriptionnelle, traductionnelle.
- Une définition usuelle du niveau d'expression du gène : **nombre de molécules d'ARNm produites par le gène**, par cellule, tous isoformes confondus.

### Que peut-on mesurer avec la méthode RNA-seq ?

- RNA-seq classique : on ne mesure pas **le taux de transcription** !
- On a accès à la **quantité d'ARNs à l'état stable** = transcription + (modification post-transcriptionnelle) + dégradation.
- Approximation de l'abondance des protéines ?

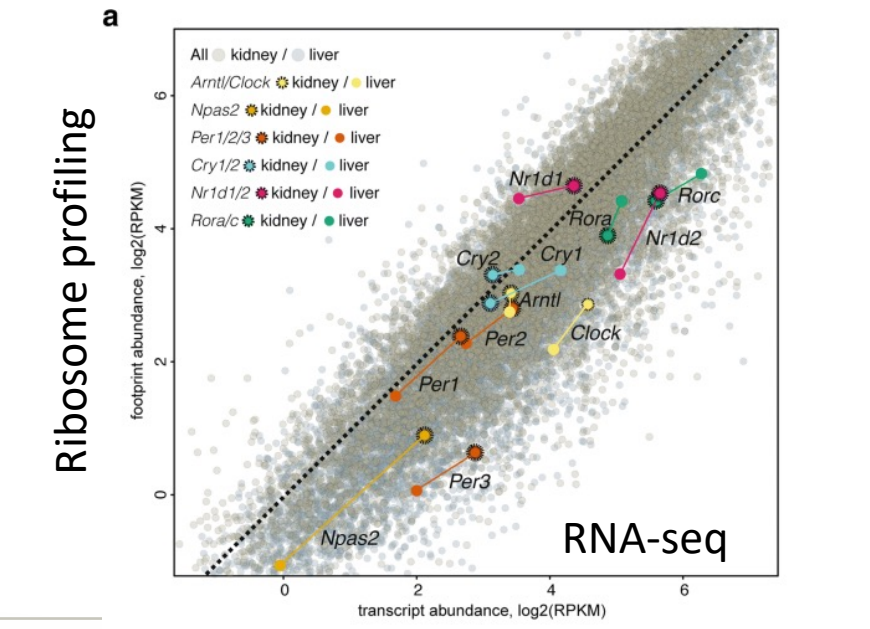

Castelo-Szekely *et al.,* 2017

# On mesure des niveaux d'expression **relatifs**

- Les niveaux d'expression obtenus avec des données de RNA-seq « classiques » sont toujours **relatifs** aux autres gènes exprimés dans l'échantillon analysé.
- On n'a pas directement accès aux nombres de molécules d'ARN.
- Comment faire pour s'approcher le plus possible des niveaux d'expression absolus ?
	- utilisation de « spike-in » RNAs : molécules en quantité contrôlée, rajoutées au pool d'ARN lors de la construction de la librairie
	- utilisation de « gènes de ménage » comme contrôle
- Ces méthodes restent très approximatives !

#### Estimation du niveau d'expression des gènes avec RNA-seq

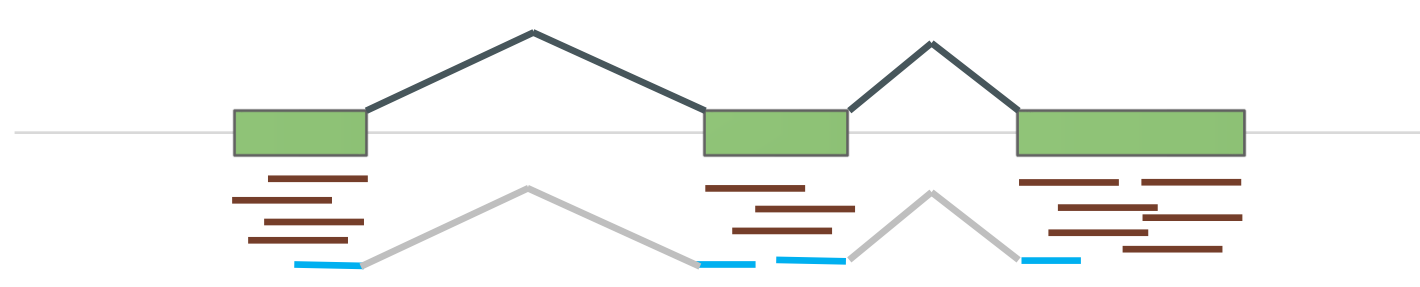

RNA-seq avec génome et annotation de référence :

- Alignement des lectures sur le génome avec un logiciel dédié (HISAT2, STAR, TopHat – identification de lectures alignées épissées)
- Comptage du **nombre de lectures** attribuées à chaque gène et/ou chaque isoforme (Rsubread, HTSeq, Cufflinks, Kallisto…)

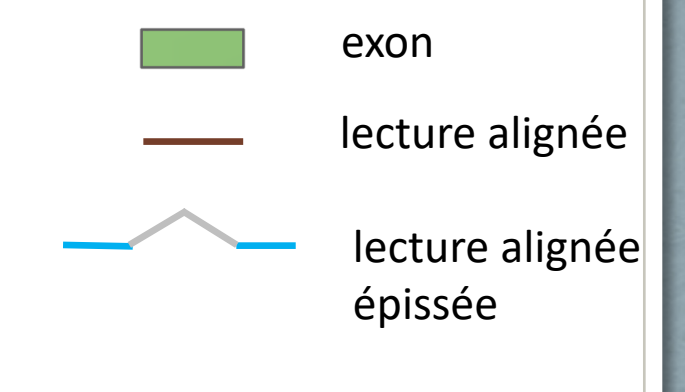

# Comment attribuer les lectures de RNA-seq aux gènes ?

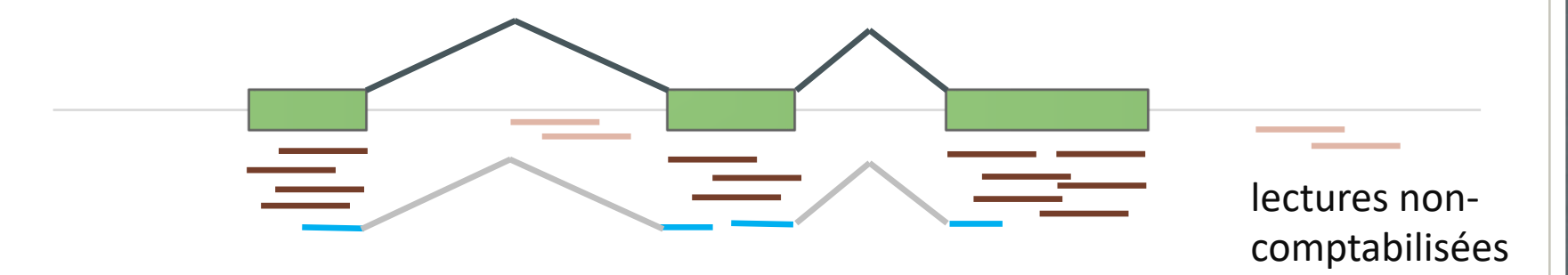

- Analyse du chevauchement des alignements des lectures de RNA-seq et des coordonnées des **exons** des gènes
- Problèmes :
	- alignements ambigus (ou multiples)
	- chevauchement des gènes
- Solutions :
	- comptage des lectures alignées de manière non-ambiguë (unique)
	- attribution des lectures ambiguës proportionnellement aux nombres de lectures uniques

### Prise en compte de la longueur exonique des gènes

- Le protocole de RNA-seq comporte une étape de fragmentation ; on séquence des fragments d'ARN.
- Les molécules longues d'ARN vont être plus représentées dans la librairie de séquençage que les molécules courtes.
- Normalisation par la longueur **exonique** totale.

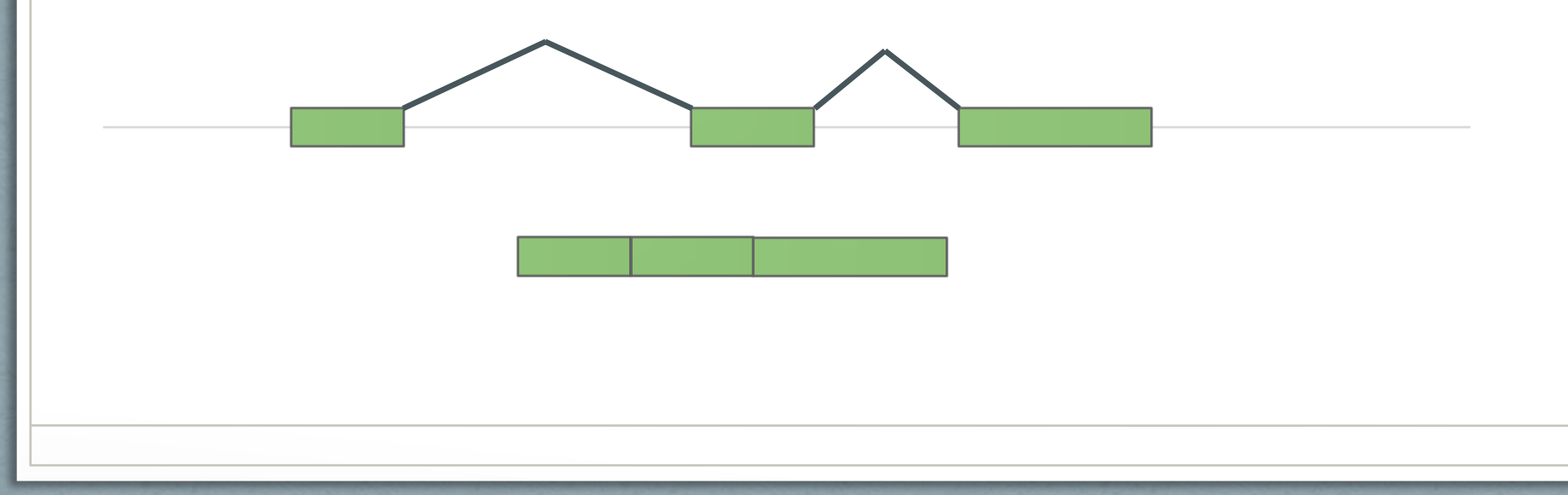

### Prise en compte de la profondeur de séquençage

- Le nombre de lectures varie d'un échantillon à un autre.
- Normalisation par le nombre total de lectures (après filtrage pour éliminer les lectures de mauvaise qualité, si besoin) ou par le nombre total de lectures alignées.

# Estimations du niveau d'expression : RPKM (FPKM)

- Première mesure du niveau d'expression : RPKM
- RPKM = **R**eads per **K**ilobase of exonic sequence per **M**illion mapped reads
- On normalise par la longueur exonique et par la profondeur de séquençage.
- Pour les représentations graphiques : transformations logarithmiques

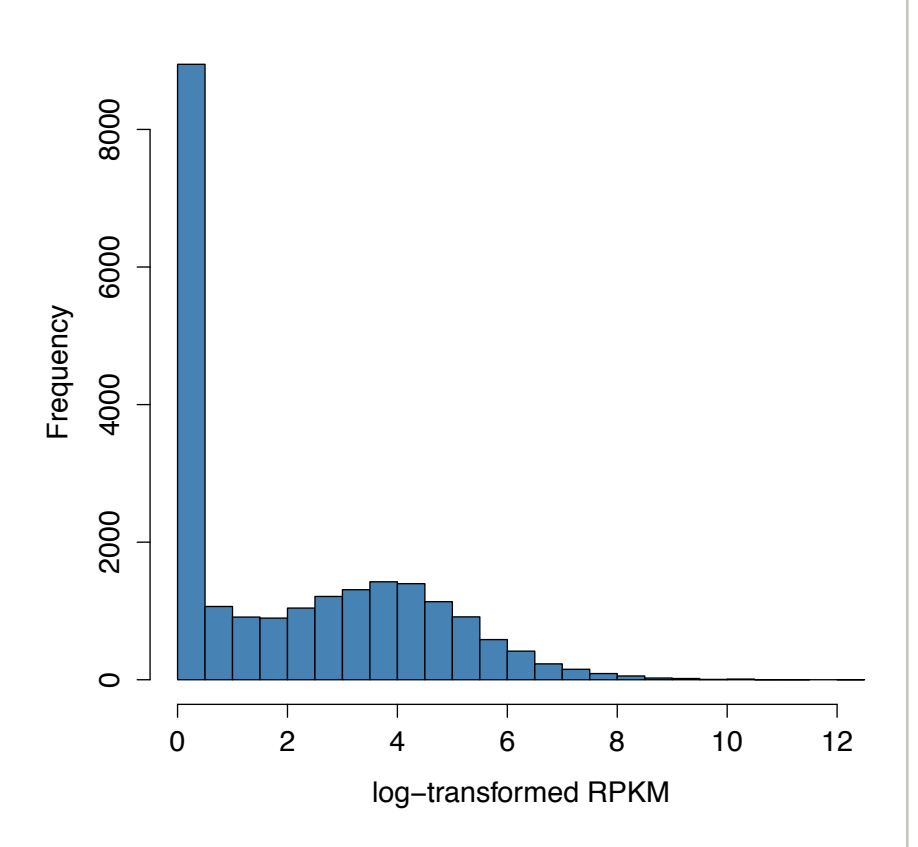

### Estimations du niveau d'expression : TPM

- TPM = **T**ranscripts per **M**illion **T**ranscripts
- Moyen de calcul simple :
	- RPK = Reads per Kb of Exon
	- TPM= RPK/(somme RPK)/10^6
- On ne normalise pas directement par la profondeur de séquençage
- La somme de tous les TPM d'un échantillon est constante (10^6)

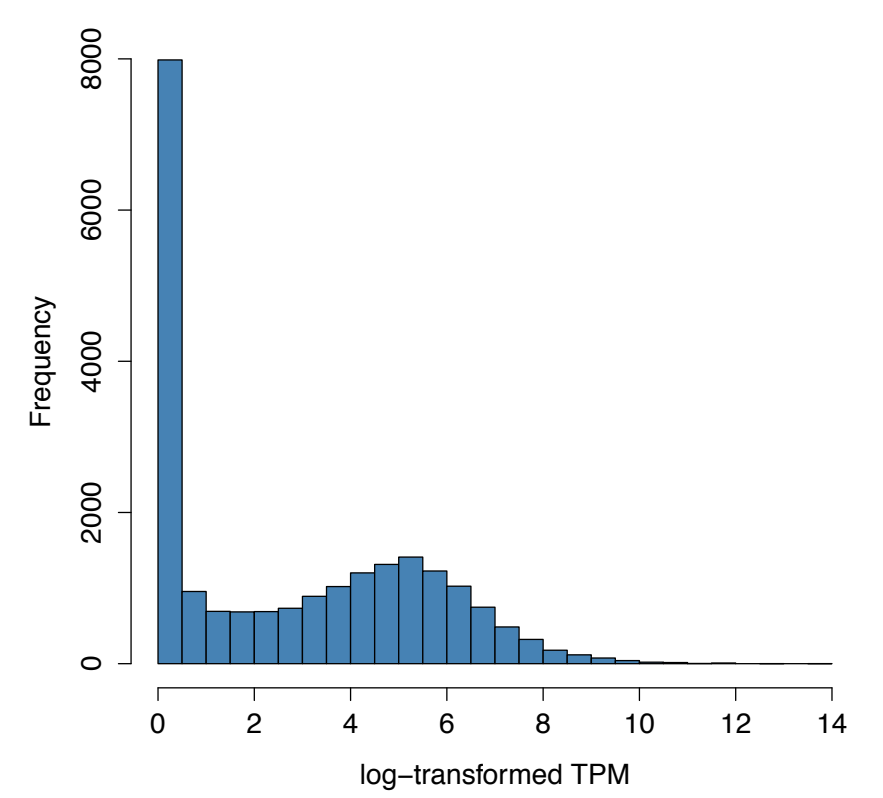

### RPKM ou TPM : quelle mesure choisir ?

• Niveaux d'expression relatifs : la moyenne (ou la somme) doit être la même pour tous les échantillons.

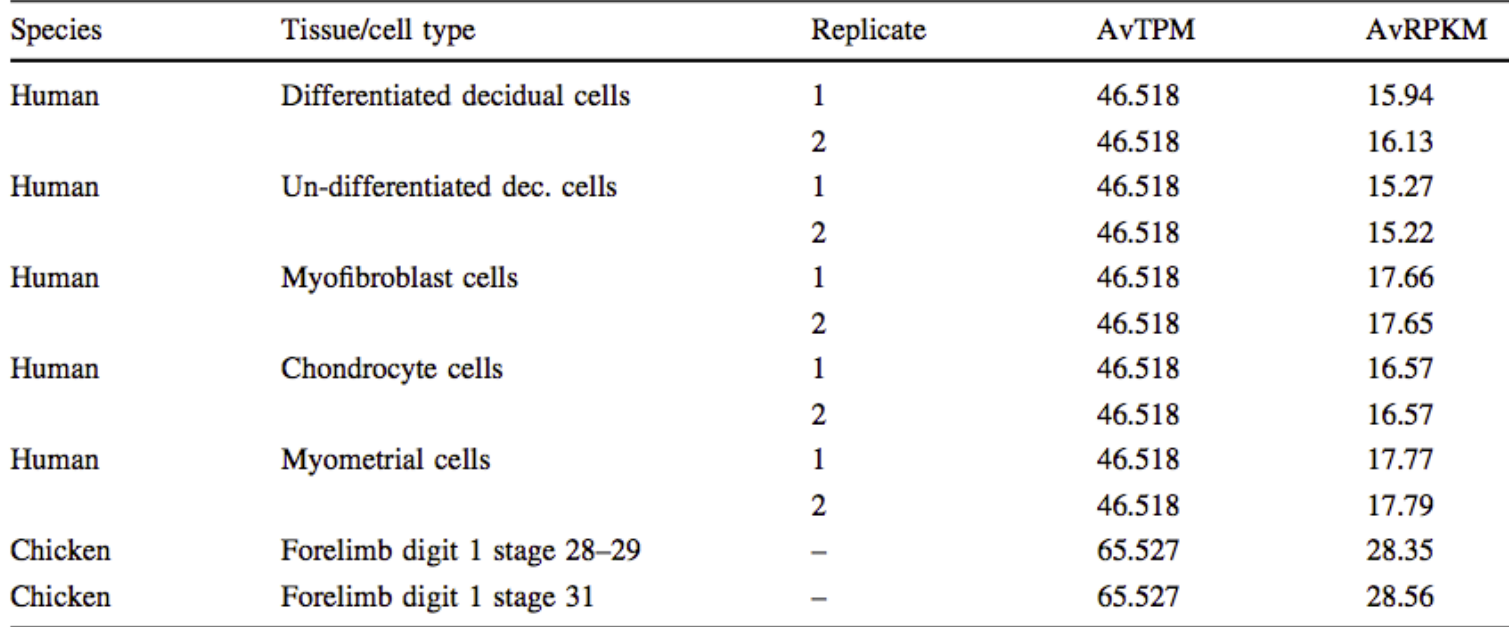

• Le TPM satisfait cette condition, pas le RPKM

Wagner & Lynch, Theory Biosci, 2012

# Seuil pour détection des gènes exprimés

- Présence de bruit transcriptionnel : comment dire si un gène est réellement exprimé ?
- Seuil proposé :
	- $RPKM > 1$
	- TPM  $> 1$

Wagner et al, Theory Biosci, 2013

#### Logiciels pour la quantification de l'expression des gènes

- HTSeq (Anders et al., Bioinformatics, 2015)
	- calcule le nombre de lectures attribuées à chaque gène
	- essentiellement restreint aux lectures alignées de manière unique
- RSEM (Li & Dewey, BMC Bioinformatics, 2011)
	- peut utiliser un génome de référence ou un transcriptome de référence
	- comptages des lectures et valeurs TPM
- Rsubread (Liao et al., Nucleic Acids Res., 2019)
	- bibliothèque R
	- calcul très rapide pour l'alignement et la quantification

#### Logiciels pour la quantification de l'expression des gènes

- Cufflinks (Trapnell et al., Nat Biotechnol, 2010) :
	- calcule les valeurs RPKM/FPKM par gène et isoforme, et leurs intervalles de confiances
	- correction pour alignement multiple des lectures
	- correction pour biais de séquençage/fragmentation dans RNA-seq
	- expression différentielle avec cuffdiff
	- assemblage de transcrits/gènes avec génome de référence
- Kallisto (Bray et al, Nat Biotechnol, 2016)
	- pseudo-alignement des lectures sur un transcriptome de référence
	- calcule les valeurs TPM des transcrits et des gènes
	- expression différentielle avec sleuth (en cours de développement)
	- très rapide !

#### Logiciels pour la quantification de l'expression des gènes

- Pour les procaryotes : Rockhopper (McLure et al., Nucleic Acids Res, 2013)
	- alignement sur le génome
	- quantification de l'expression des gènes
	- expression différentielle
	- structure en opérons
	- visualisation des résultats

# Analyse de l'expression différentielle des gènes

• Expression différentielle : est-ce que le niveau d'expression d'un gène change significativement entre deux (ou plusieurs) conditions ?

- $HO = il n'y$  a pas de différence entre conditions
- $H1 = iI$  y a une différence significative entre conditions
- Pour construire le test, on utilise **les comptages bruts (nombre de lectures)** par gène, et non pas le RPKM ou TPM

# Logiciels pour l'analyse de l'expression différentielle

- Librairies (packages R) :
	- DESeq et DESeq2 (Anders et al, Genome Biology, 2010, Love et al., Genome Biology 2014)
	- edgeR (Robinson et al., Bioinformatics, 2010)
	- limma (Ritchie et al., Nucleic Acids Res, 2015)
- Pour l'analyse de l'épissage différentiel : DEXSeq (Anders et al., Genome Biology, 2012)
- On part toujours des comptages bruts, pas des valeurs RPKM/FPKM/TPM

### Comment dire si un gène est différentiellement exprimé ?

Données :

- Condition 1 : le gène est représenté par 100 lectures sur les 25,000,000 lectures alignées
- Condition 2 : le gène est représenté par 2500 lectures sur les 32,000,000 lectures alignées

Est-ce que les deux proportions sont différentes ?

Peut-on faire un simple test de Fisher ou Chi2 ?

#### Modélisation du nombre de lectures

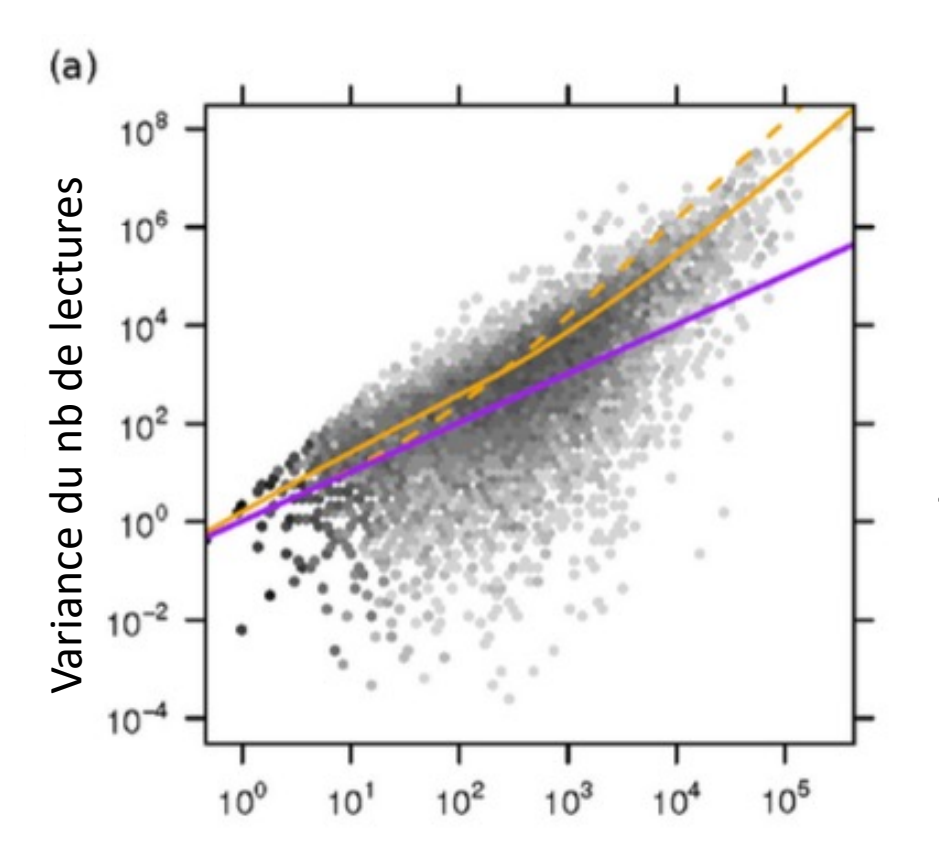

Moyenne du nb de lectures, entre réplicats d'une même condition

Courbe violette : estimation faite en modélisant le nombre de lectures avec une loi de Poisson

La loi de Poisson ne modélise pas suffisamment bien la variance : présence d'une sur-dispersion dans les données.

Anders & Huber, Genome Biol, 2010

### Modélisation du nombre de lectures

- On modélise les comptages avec une loi binomiale négative :
	- $K_{ii}$  = nb de lectures pour le gène i et l'échantillon j  $K_{ij} \sim NB(\mu_{ij}, \alpha_i)$ 
		- $\mu_{ij}$  = moyenne du nombre de lectures pour le gène i  $\mu_{ij} = s_j q_{ij}$ et l'échantillon j

 $\alpha_i$  = paramètre de dispersion spécifique au gène i

La variance du nombre de lectures dépend donc de ce paramètre de dispersion :

$$
Var(K_{ij}) = E[(K_{ij} - \mu_{ij})^2] = \mu_{ij} + \alpha_i \mu_{ij}^2
$$

Anders & Huber, Genome Biol, 2010

### Normalisation entre échantillons

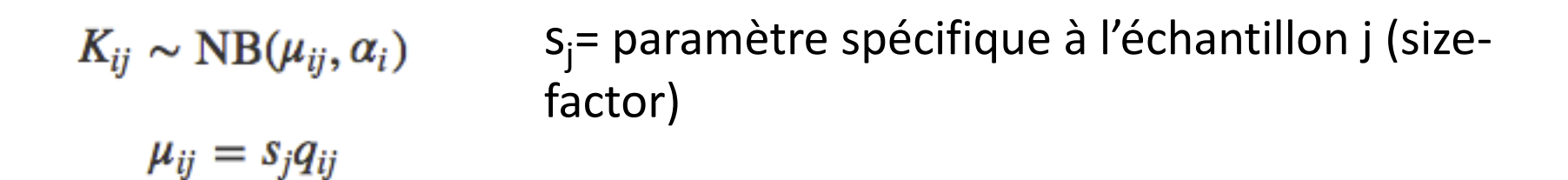

#### S<sub>i</sub> est estimé à partir de la médiane des nombres de lectures, sur tous les gènes dans l'échantillon j

S<sub>i</sub> permet de normaliser pour la profondeur de séquençage

NB: il n'y a pas de normalisation pour la longueur exonique des gènes.

### Analyse de l'expression différentielle avec DESeq2

- 1. Estimation des coefficients de taille (size-factors)  $S_i$  pour chaque échantillon
- 2. Estimation des paramètres de dispersion  $\alpha_i$  pour chaque gène
- 3. Test statistique : test de Wald ou Likelihood Ratio Test (LRT)

• Pour estimer la variance (le paramètre  $\alpha_i$ ) il faut des réplicats biologiques. Plus on a de réplicats, mieux c'est !

#### Comment sélectionner les gènes différentiellement exprimés ?

Il y a deux paramètres importants :

- FDR (ou p-valeur ajustée) : proportion de faux positifs dans la liste de résultats.
- Log2 fold change : intensité du changement d'expression. Il représente le ratio (log2-transformé) du niveau d'expression des gènes entre deux conditions.

**La correction pour tests multiples est absolument impérative** ! On peut faire > 20,000 tests (un par gène) dans une seule analyse.

# Comment interpreter les résultats ?

Analyse dans de l'expression différentielle dans une population de cellules (e.g., tissu disséqué *ex-vivo*, culture cellulaire, culture de micro-organismes) :

- On détecte des effets moyens au niveau de la population.
- Le gène peut changer d'expression dans toutes les cellules ou dans un sous-ensemble des cellules;
- La composition cellulaire de la population peut changer entre deux conditions (e.g., infiltration de cellules immunitaires etc.)

Quel est le mécanisme moléculaire ?

- Régulation transcriptionnelle
- Régulation post-transcriptionnelle (par ex., épissage alternatif)

# Enrichissement en catégories fonctionnelles

Est-ce que les gènes différentiellement exprimés sont impliqués dans un processus biologique particulier ?

Enrichissement en catégories fonctionnelles (annotation Gene Ontology, KEGG, etc.)

Principe :

- Chaque gène est associé avec 1 ou plusieurs catégories fonctionnelles.
- Pour chaque catégorie fonctionnelle, on teste si elle est plus fréquente parmi les gènes d'intérêt que parmi tous les gènes du génome (ou parmi une autre liste de référence)

# Enrichissement en catégories fonctionnelles

- N gènes dans le jeu de référence
- K gènes associés avec la catégorie fonctionnelle dans le jeu de référence
- n gènes dans le jeu de gènes d'intérêt (différentiellement exprimés)
- k gènes associés avec la catégorie fonctionnelle dans le jeu de gènes d'intérêt

Si pas d'enrichissement : distribution hypergéométrique.

P-valeur : la probabilité d'observer k ou plus gènes associés avec cette catégorie fonctionnelle, étant donnés N, K et n.

Toujours faire la correction pour tests multiples !

# Logiciels pour l'analyse fonctionnelle

- Gorilla (http://cbl-gorilla.cs.technion.ac.il)
- DAVID (https://david.ncifcrf.gov)
- Librairie R GOfuncR
- Librairie R GOstats